## Manual for TorTalk - Text to speech

Students and employees at SLU have access to TorTalk\*

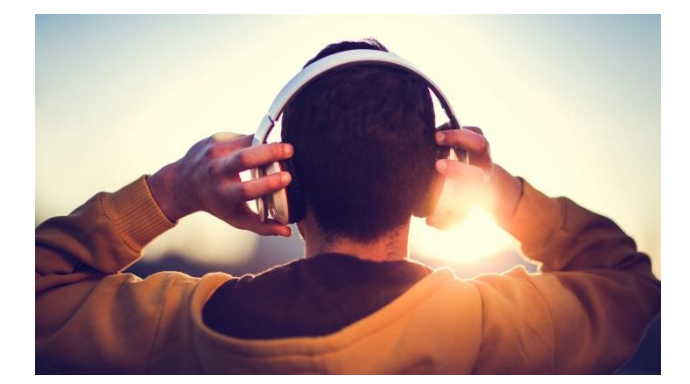

Search for and start the program TorTalk or click on the purple baloon on the desktop.

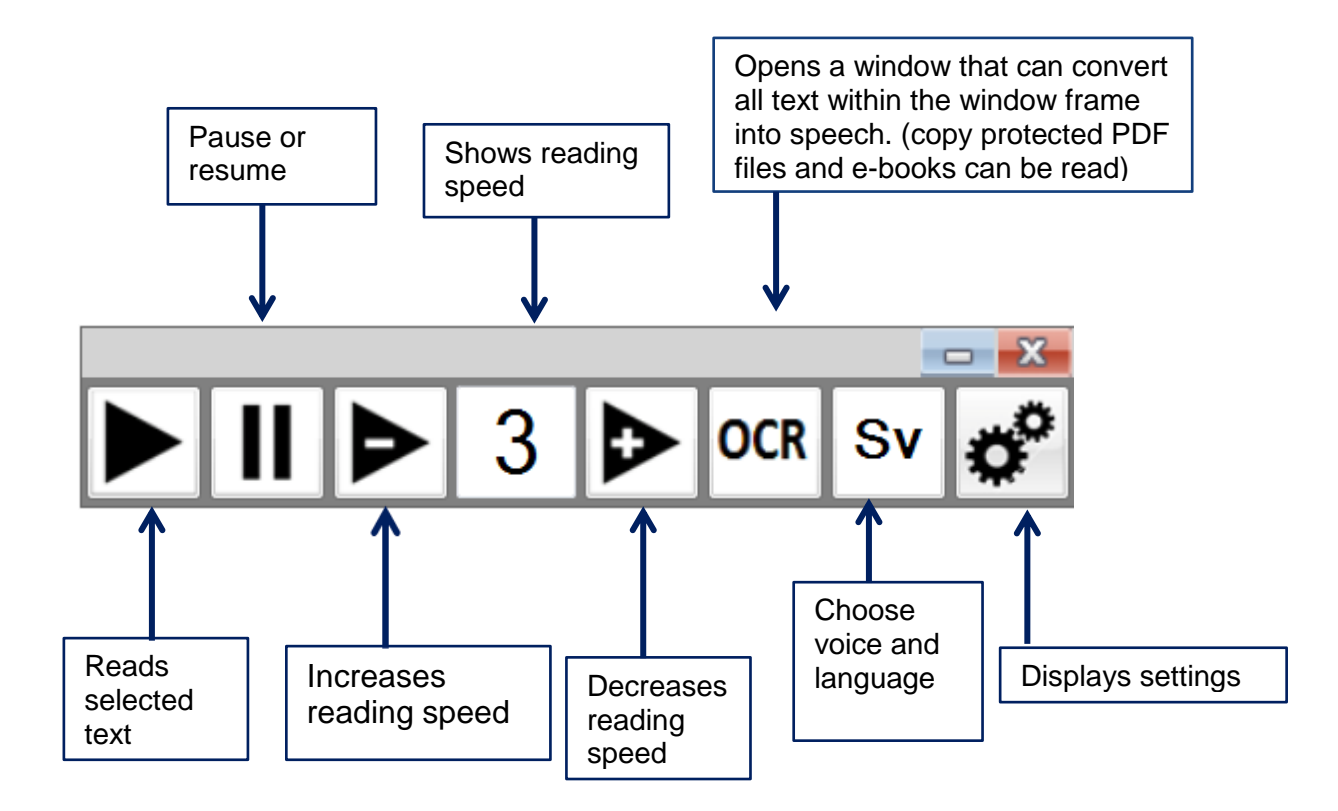

**OBS** For personal use only. It is never allowed to record and spread copy protected material.

\* TorTalk - Text to speech is installed in all student computer labs. You can download it to your private computer from [SLU Software Share](https://svelantbruksuniversitet.sharepoint.com/sites/ProgramdistributionStudenter/Delade%20dokument/Forms/AllItems.aspx?id=%2Fsites%2FProgramdistributionStudenter%2FDelade%20dokument%2FGeneral)

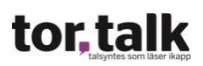